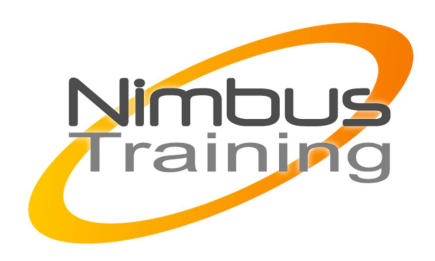

Maven 2

## Déscription :

De la création au déploiement sur serveur en passant par la documentation, Maven offre un ensemble de fonctionnalités utiles pour la normalisation et l'automatisation des différentes tâches de projets

# **Objectifs**

- Maven 2 Vue d'ensemble et principes
- Maven 2 Mise en place
- Maven 2 Anatomie d'un projet
- Maven 2 Cycle de vie de construction d'un projet

## Publics

Toute personne devant intervenir dans un projet de développement Java

### Durée

2 jours

### Pré-requis

La connaissance de Java est un plus pour suivre cette formation.

## Programme de cette formation

#### **Maven 2 - Vue d'ensemble et principes**

- Qu'est-ce que Maven?
- Les origines de Maven
- Que propose Maven?
- Les principes de Maven
- Bénéfices de Maven
- Les nouveautés dans Maven 2.0
- Maven 3.0

#### **Maven 2 - Mise en place**

NIMBUS HAAINING

**NIMBUS TRAINI** 

- $\sim$   $\sim$ 
	- Installation de Maven
	- Archetypes
	- Intégration avec Eclipse

#### **Maven 2 - Anatomie d'un projet**

- Le POM
- Super POM
- Repositories

#### **Maven 2 - Cycle de vie de construction d'un projet**

- Le cycle de vie d'un build Maven
- Builder un projet
- Les dépendances
- Ajout de dépendance
- Les profils de construction
- Profiles
- Gestion des propriétés et filtrage des ressources
- Propriétés d'un projet Maven
- Propriétés des Settings Maven
- Propriétés des variables d'environnement
- Propriétés système Java
- Propriétés définies par l'utilisateur
- Filtrage des ressources
- La notion de modules
- Multi Modules
- Les plugins
- Un simple Mojo
- Gestion de la documentation
- Rapports
- Génération de site et de documentation
- Exemple de document APT
- Descripteur de site